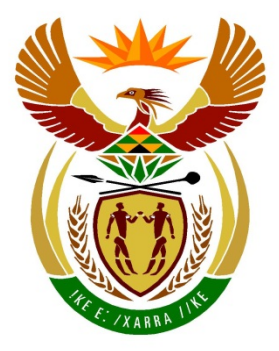

# basic education

Department: **Basic Education REPUBLIC OF SOUTH AFRICA** 

# **SENIOR CERTIFICATE EXAMINATIONS**

## **COMPUTER APPLICATIONS TECHNOLOGY P2**

**2018**

**MARKS: 150**

**TIME: 3 hours**

**This question paper consists of 16 pages.**

*Copyright reserved Please turn over*

#### **INSTRUCTIONS AND INFORMATION**

1. This question paper consists of:

SECTION A: SECTION B: 75 marks SECTION C: 50 marks 25 marks

- 2. Answer ALL the questions.
- 3. Number the answers correctly according to the numbering system used in this question paper.
- 4. Start EACH question on a NEW page.
- 5. Do NOT write in the right-hand margin of the ANSWER BOOK.
- 6. Leave a line after EACH subquestion.
- 7. In general, a mark is allocated per fact. A 2-mark question would therefore require TWO facts, etc.
- 8. Write neatly and legibly.

#### **SECTION A**

#### **QUESTION 1: MULTIPLE-CHOICE QUESTIONS**

Various options are provided as possible answers to the following questions. Choose the answer and write only the letter (A–D) next to the question number (1.1–1.10) in the ANSWER BOOK, for example 1.11 D.

- 1.1 An HDD is used in a ...
	- A phablet.
	- B desktop computer.
	- $\mathcal{C}$ mobile phone.
	- D. tablet. (1)
- 1.2 A spreadsheet error where the function is spelt incorrectly is called a ...
	- A value error (#VALUE!).
	- B reference error (#REF!).
	- C division by zero error (#DIV/0!).
	- D name error (#NAME?). (1)
- 1.3 Which ONE of the following terms does NOT logically belong with the other terms?
	- A Spyware
	- B **Shareware**
	- C Worm<br>Troian
	- D<sub>1</sub> Trojan (1)
- 1.4 The relational operator <> is used to ... a value.
	- A exclude
	- B include
	- $\mathcal{C}$ decrease
	- D<sub>1</sub> increase (1)

#### 1.5 A wireless keyboard can NOT be connected to a computer using a/an ...

- A infrared adapter.
- B Bluetooth adapter.
- C 3G adapter.
- D. Wi-Fi adapter. (1)
- 1.6 Message rules in e-mails are used to ...
	- A group related messages.
	- B respond to messages.
	- $\mathcal{C}$ create folders for messages.
	- D. save attachments in a folder. (1)

- 1.7 'Read-only' and 'Hidden' are examples of file ...
	- A extensions.
	- B sizes.
	- C attributes.<br>names.
	- D names.  $(1)$
- 1.8 A comment in HTML code will appear … when the web page is displayed in the browser.
	- A as a title
	- B in brackets
	- $\mathcal{C}$ after all the tags
	- D. nowhere  $(1)$
- 1.9 The letters a/b/g/n refer to data transmission over a/an ... connection.
	- A ADSL
	- B Wi-Fi
	- C
	- D 3G<br>Fibre Fibre (1)

1.10 What would the result be if the formula =ROUNDDOWN(B2-A2,0) was used in cell C2 below?

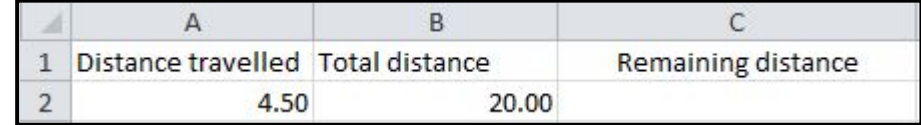

A 15.5

- B 16
- C  $15$ <br> $14.5$
- D.  $14.5$  (1)

**[10]**

#### **QUESTION 2: MATCHING ITEMS**

Choose a term/concept from COLUMN B that matches the description in COLUMN A. Write only the letter (A–T) next to the question number (2.1–2.10) in the ANSWER BOOK, for example 2.11 U.

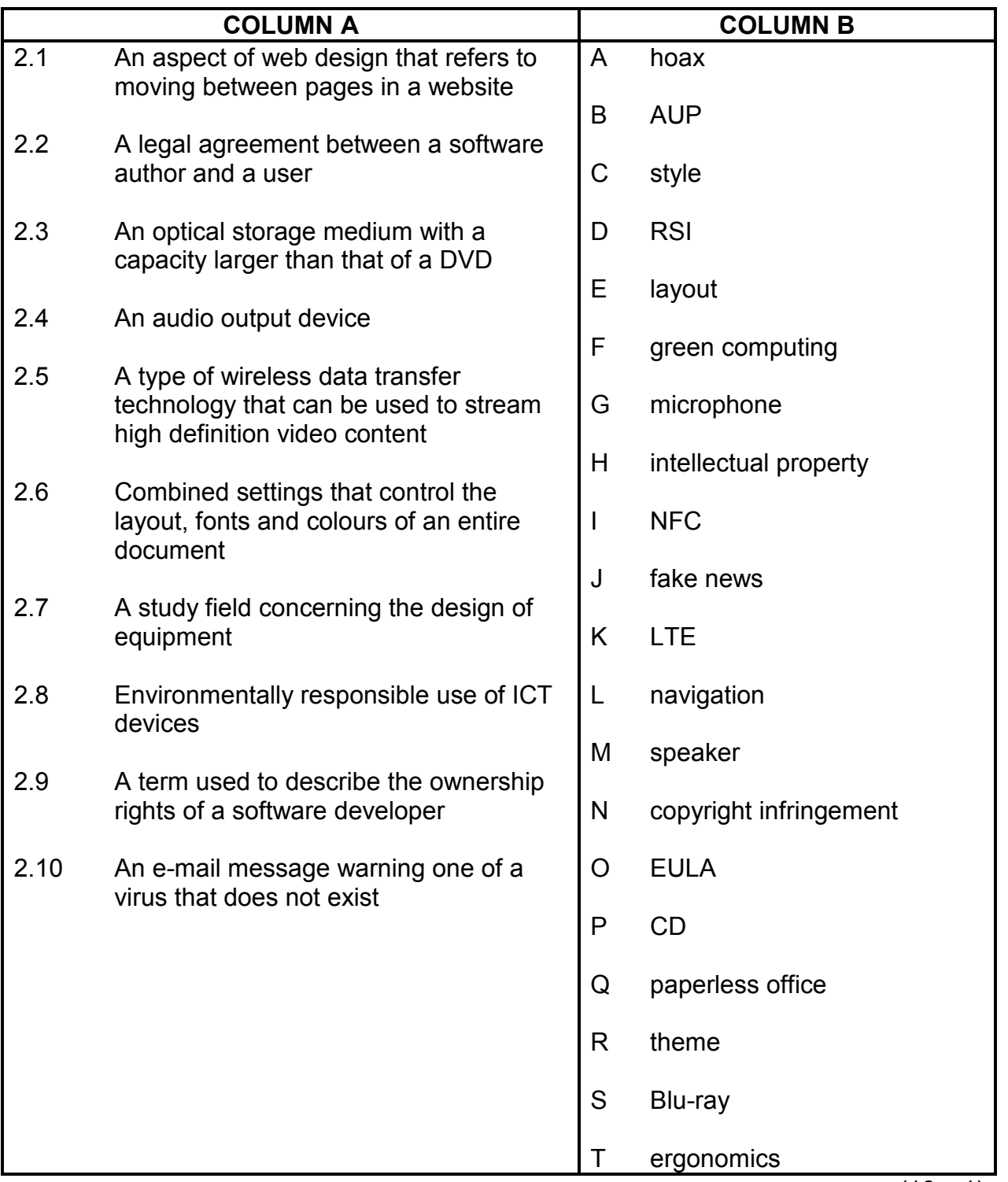

(10 x 1) **[10]**

#### **QUESTION 3: TRUE/FALSE ITEMS**

Indicate whether the following statements are TRUE or FALSE. Choose the answer and write 'true' or 'false' next to the question number (3.1–3.5) in the ANSWER BOOK. Correct the statement if it is FALSE. Change the underlined word(s) to make the statement TRUE. (Do NOT simply use the word 'NOT' to change the statement. NO mark will be awarded if only FALSE is written down.)

#### EXAMPLES:

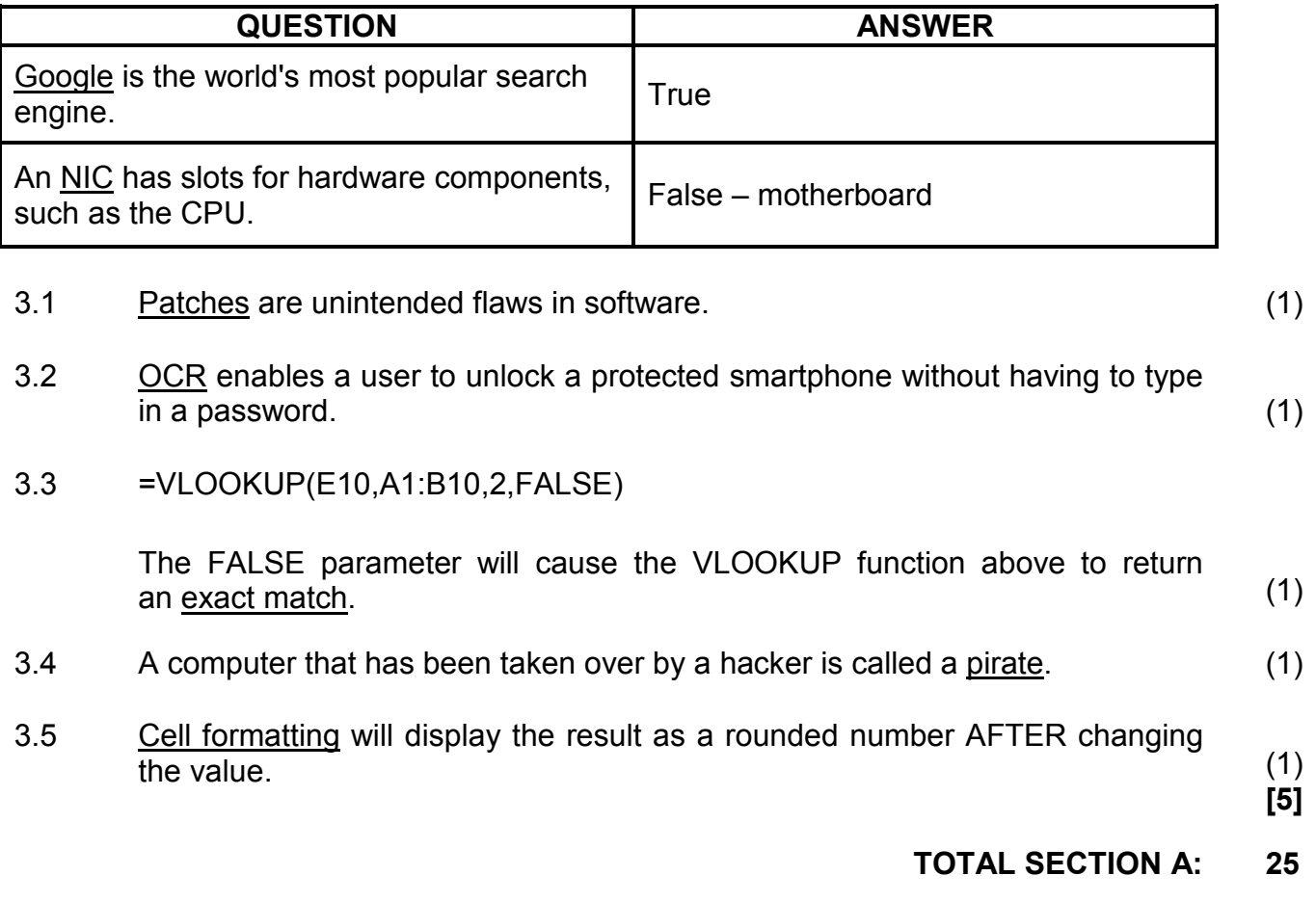

### **SECTION B**

### **QUESTION 4: SYSTEMS TECHNOLOGIES**

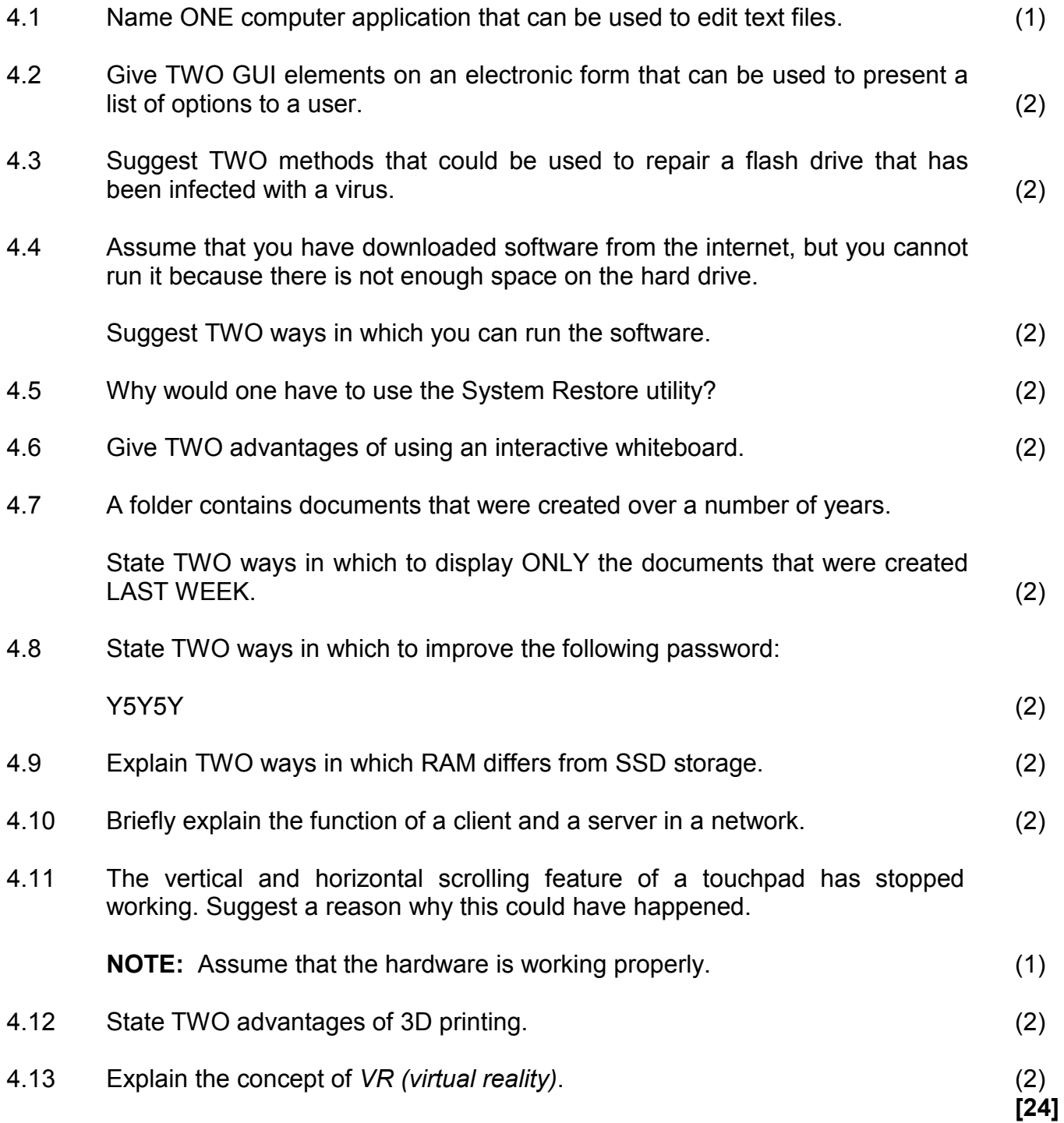

#### **QUESTION 5: INTERNET AND NETWORK TECHNOLOGIES**

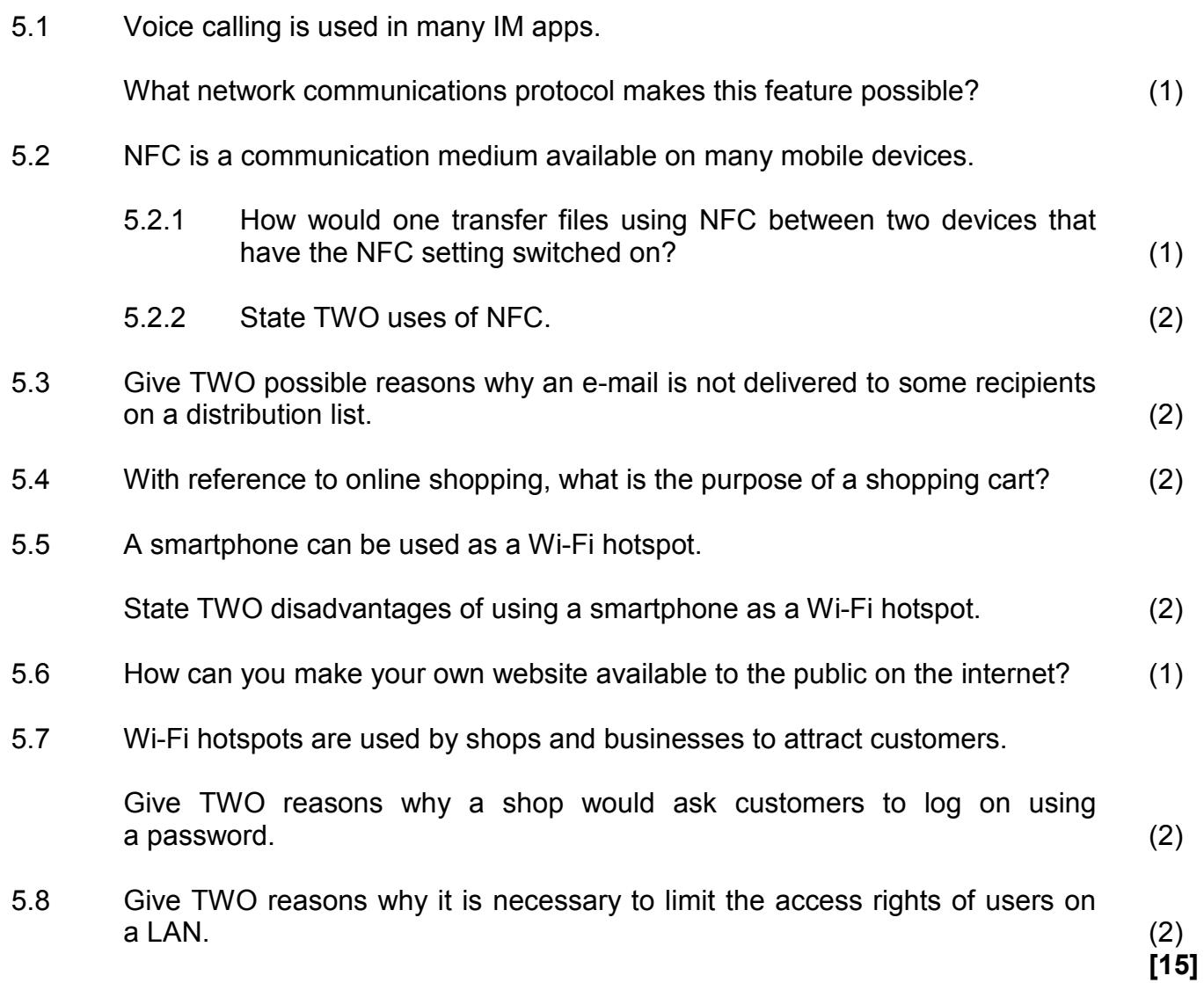

#### **QUESTION 6: INFORMATION MANAGEMENT**

- 6.1 Give TWO tips for setting high quality questions to be used in a survey. (2)
- 6.2 How would one transfer data collected electronically to another application without re-typing the data? (2)
- 6.3 Assume that you have one spreadsheet that uses data from another spreadsheet.

Give ONE reason why it would be better to insert a cell reference instead of using the copy and paste method to return the required data. (1)

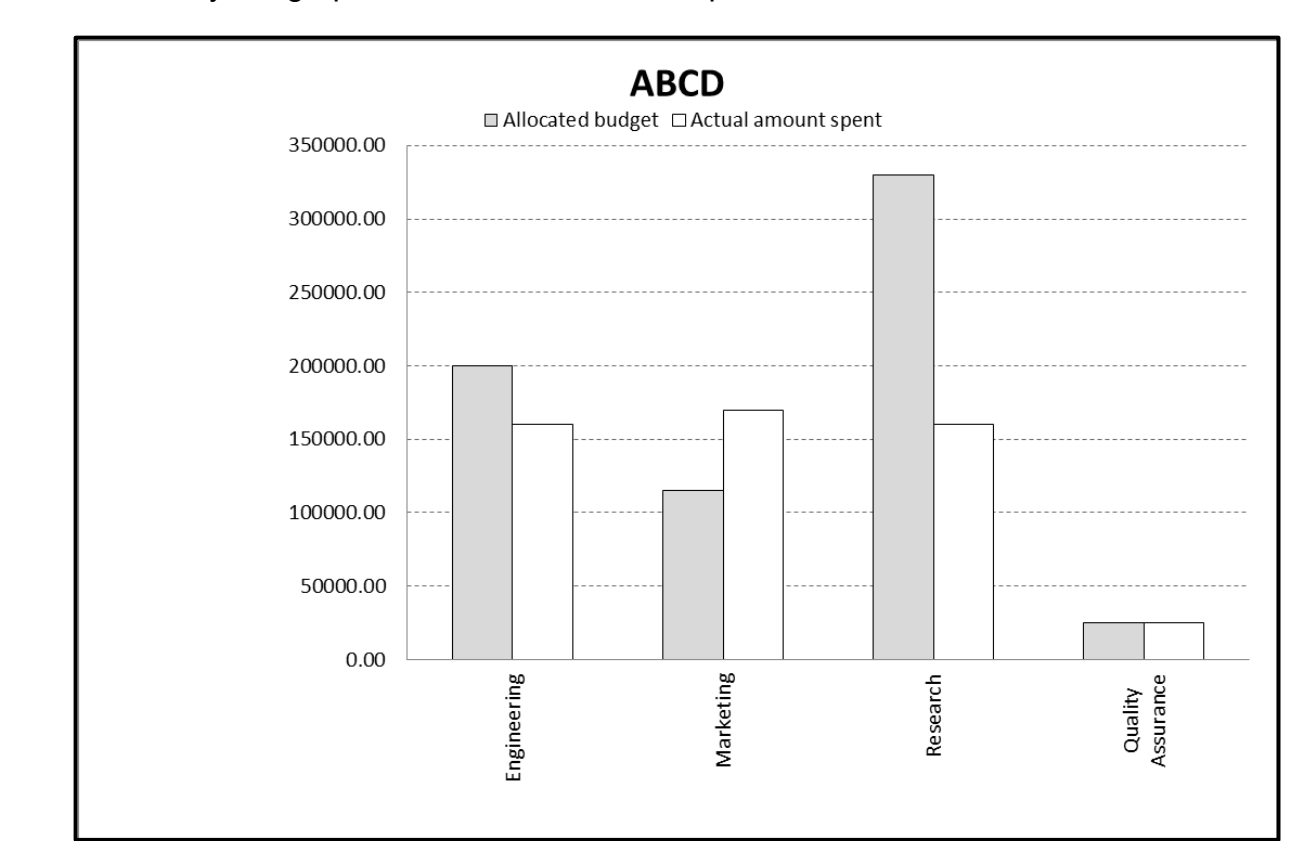

6.4 Study the graph below and answer the questions that follow.

- 6.4.1 How many categories (series of data) are shown in this graph/chart? (1)
- 6.4.2 Explain the problem that exists in the Marketing department according to the graph/chart. (1)
- 6.4.3 Which department underspent by the largest percentage on their allocated budget? (1)
- 6.4.4 Suggest THREE improvements that could be made to this graph/chart to make it easier to interpret. (3)

**[11]**

**QUESTION 7: SOCIAL IMPLICATIONS**

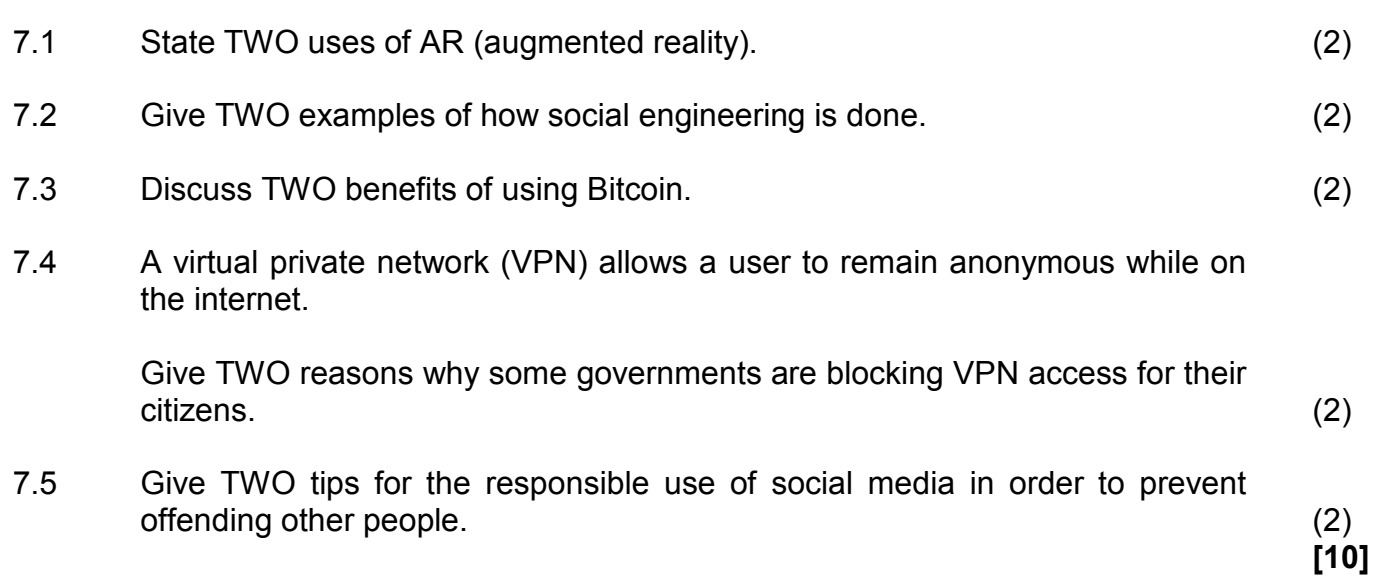

### **QUESTION 8: SOLUTION DEVELOPMENT**

8.1 What does the key symbol to the left of the database field show in the screenshot below?

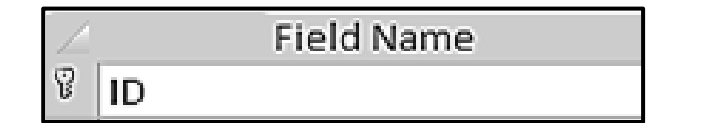

(1)

8.2 After the Show/Hide feature was activated, the following is displayed in a word processing document:

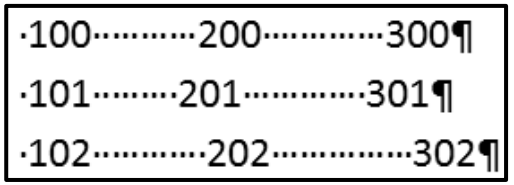

- 8.2.1 How did the user try to align the numbers in the screenshot above? (1)
- 8.2.2 Give TWO other word processing features that can be used to align the data above. (2)
- 8.3 Explain the purpose of a hyperlink in a document or web page. (1)
- 8.4 The numbers in the spreadsheet below need to be arranged from the smallest to the largest.

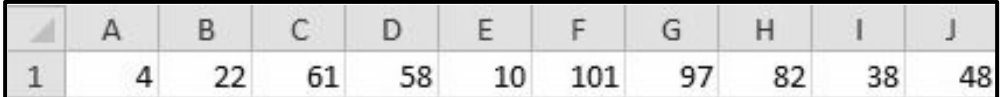

Describe how this can be done without re-typing each number. (2)

8.5 Consider the screenshot below.

Name the combination of spreadsheet functions that were used in the cells in column B to extract the first word from the data in the cells in column A.

**NOTE:** The formula in cell B1 was copied down to the rest of the cells in column B.

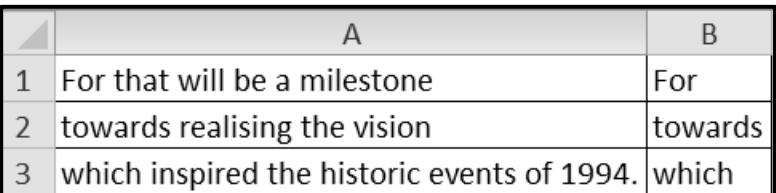

(2)

8.6 Draw the table represented by the HTML code below.

```
<table border=10>
<tr>
  <br> <math>4</math> <math>–</math> <math>+</math> <math>–</math><br> <math>td&gt;B</math> <math>1</math>\langle t \rangle<tr>
   <td colspan=2> C </td>
\langle tr \rangle</table> (6)
```
**[15]**

**TOTAL SECTION B: 75**

#### **SECTION C: INTEGRATED SCENARIO**

#### **QUESTION 9**

You are a computer specialist. The local traffic department has requested you to assist with the online administration of traffic offences.

- 9.1 The traffic officers have to record traffic offences at the roadside and communicate them to the traffic department.
	- 9.1.1 What communications technology is most likely to be used to connect to the internet in this case? Motivate your answer. (2)
	- 9.1.2 Barcodes are used on car licence disks.

State TWO advantages of scanning barcodes as opposed to manually writing information down. (2)

- 9.1.3 Suggest a device that can be used to scan barcodes, other than barcode scanners. (1)
- 9.1.4 Give the term used to describe data that can be collected from offenders to uniquely identify them based on their physical features. (1)
- 9.2 The traffic officers would like to prevent traffic offenders from sharing information about speed traps and road blocks on social media.
	- 9.2.1 State TWO ways in which traffic offenders can determine and share the location of a mobile speed camera after passing it. (2)
	- 9.2.2 State TWO ways in which people try to hide social media posts from the authorities. (2)
	- 9.2.3 While driving, your friend uses his smartphone to photograph people committing traffic offences with the aim of assisting the authorities.

Why could his good intentions get him into trouble? (1)

9.3 The traffic department wants to implement an electronic filing system to establish a paperless office.

There will be no need for a dedicated flatbed scanner to scan documents.

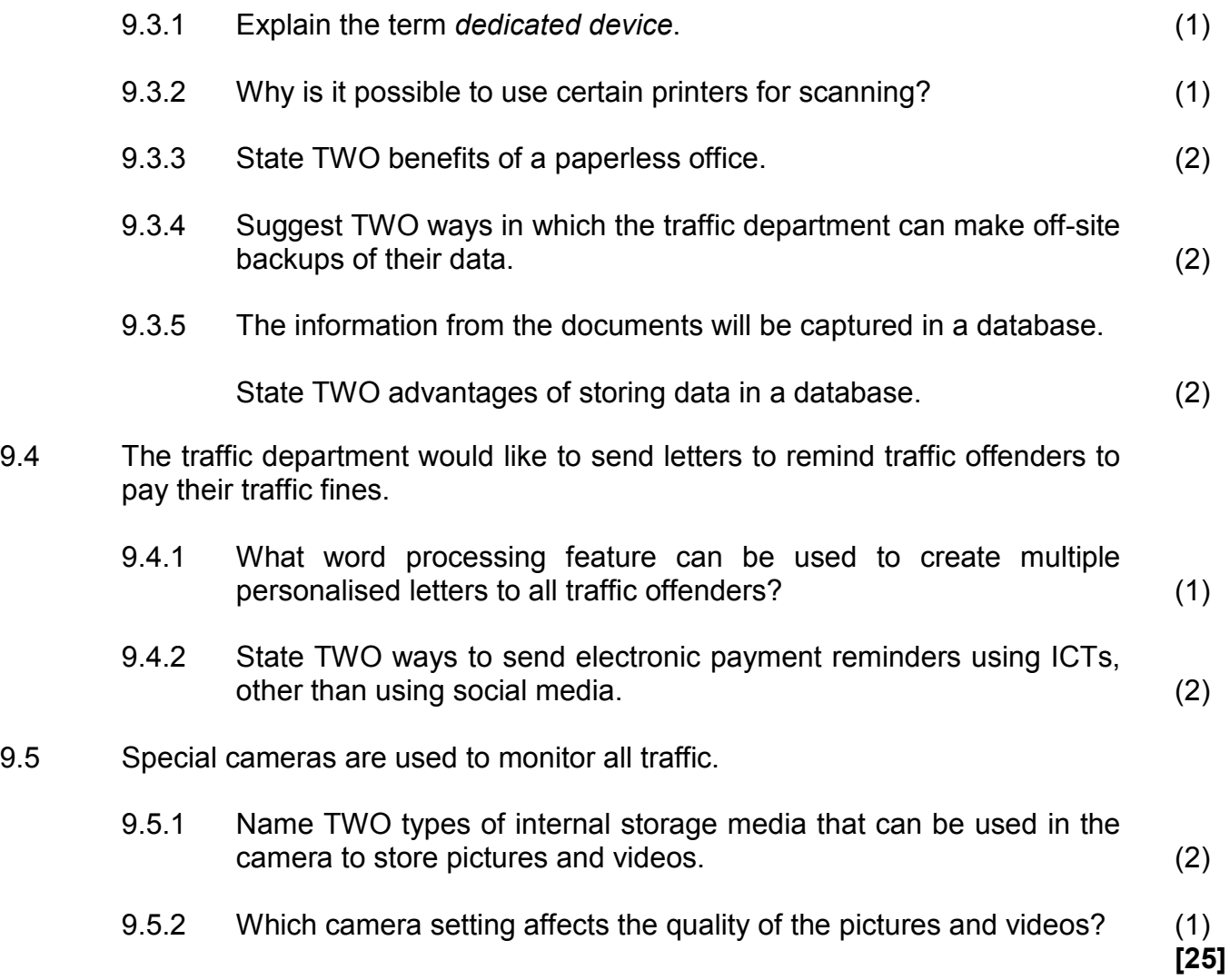

#### **QUESTION 10**

You decide to set up an employment centre to assist the unemployed people in your area to find jobs.

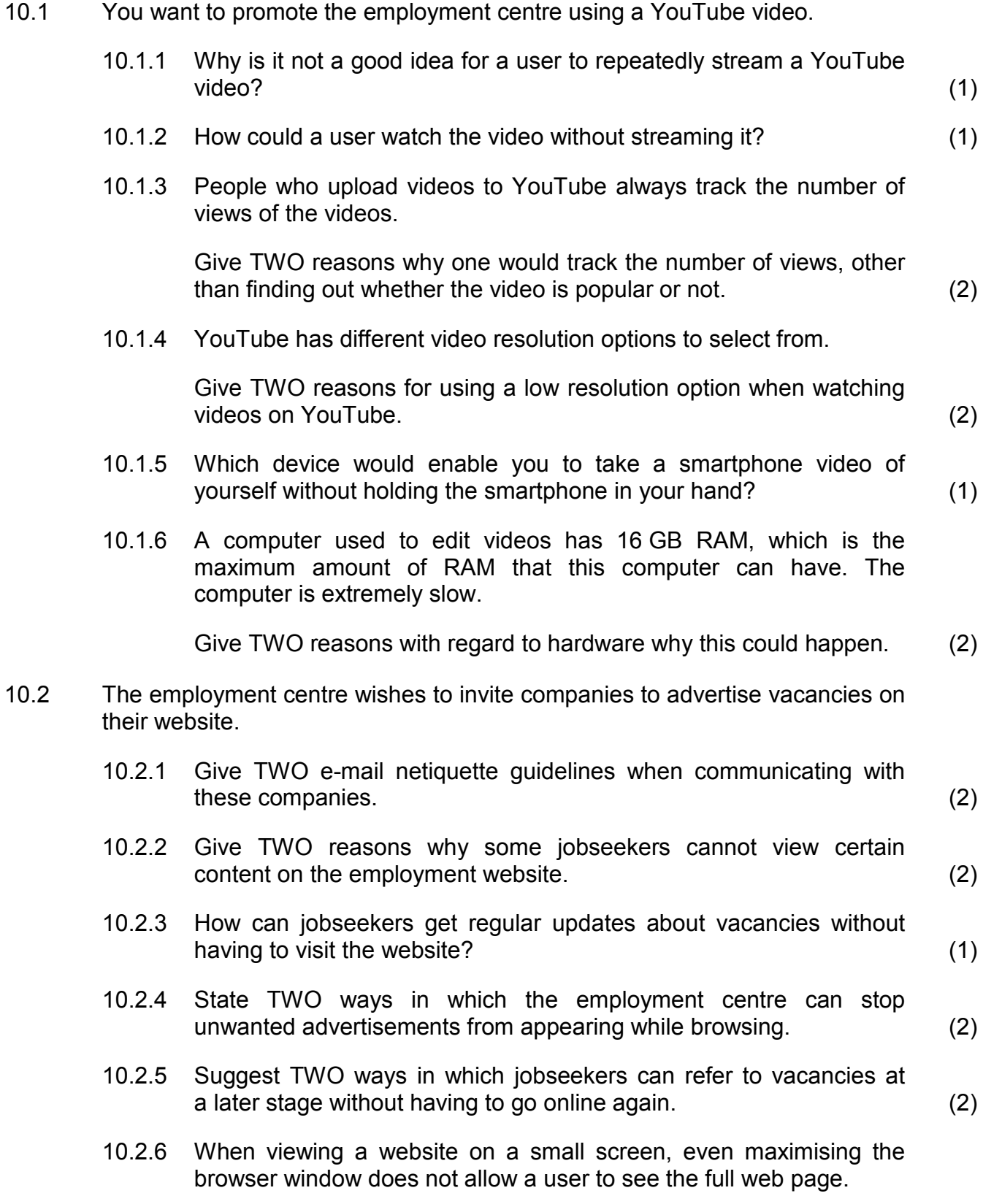

Suggest TWO ways in which this problem could be addressed. (2)

10.3 An image such as the one below will be generated for every vacancy on the website.

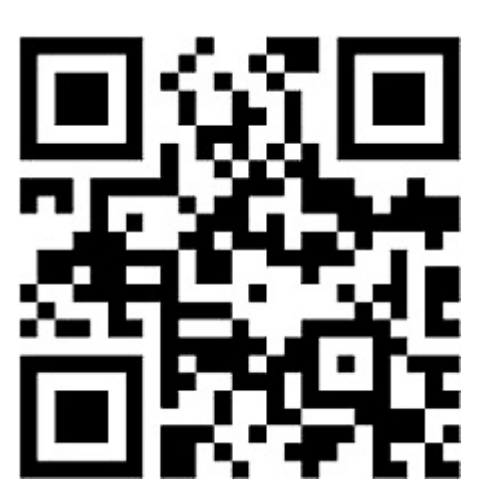

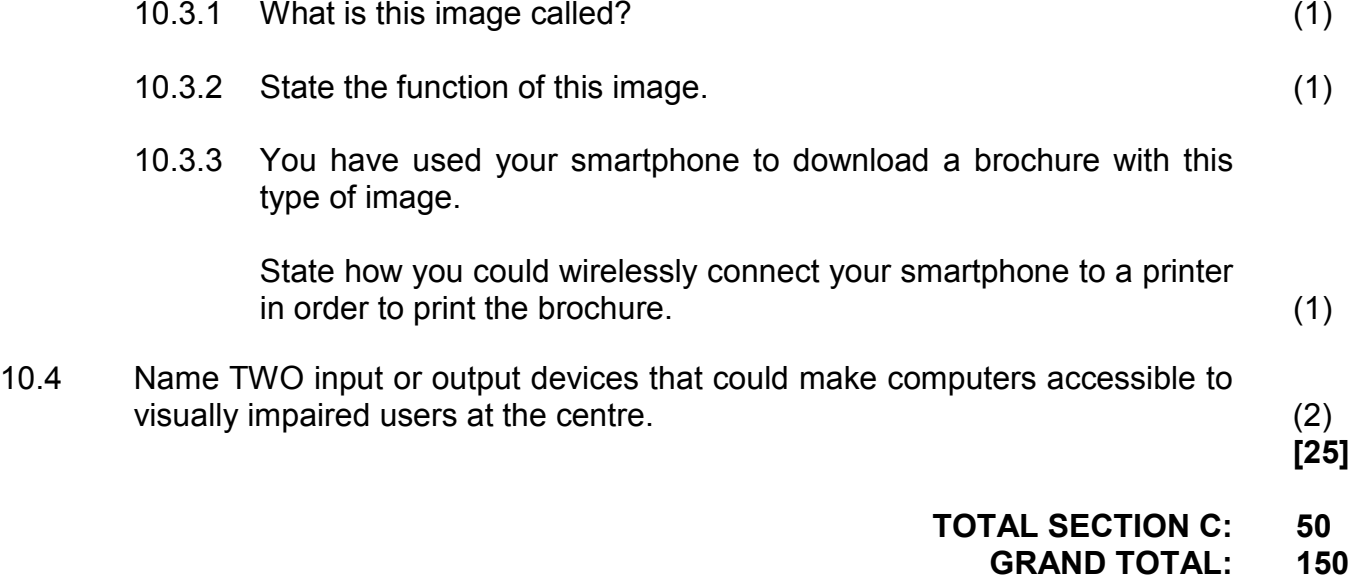